#### **Manual**

**TEARD**<br>Nasar

**BOON** 

 $c$  ASIC

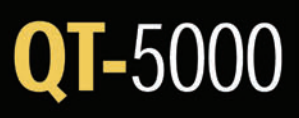

The Casio QT-5000 Flash ROM Color LCD Touch Screen Allows You to Stay In-Touch with Your Business

# **PROGRAMMING MANUAL** Version 1.0

Casio UP-360 Thermal Printer

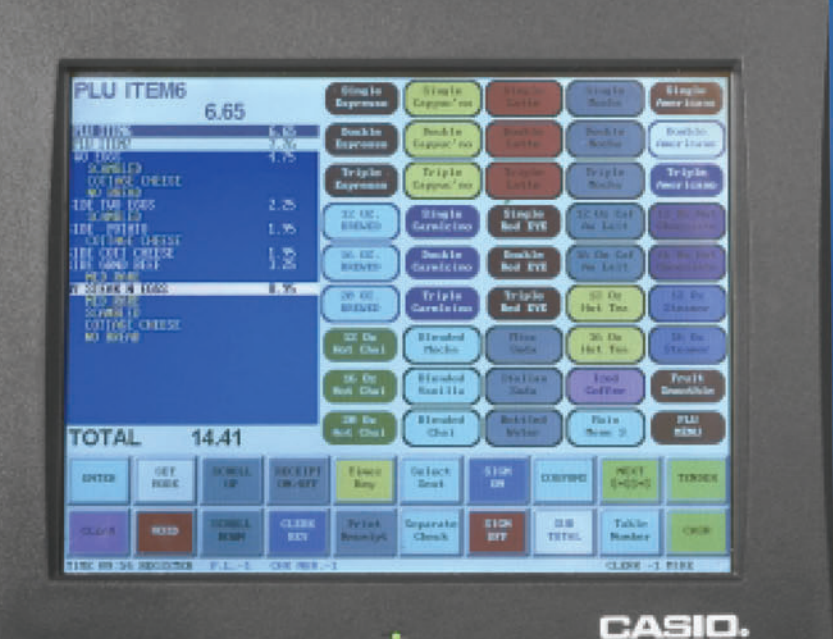

Д the unexpected extra

## TABLE OF CONTENTS

### **I. Introduction**

- A. Preface / Disclaimers
- B. Scope / Purpose
	- 1. For Dealers (i.e. Programming)
	- 2. For Users (i.e. Operation)
- C. Conventions used
- D. Requirements for Manual (PC etc.)

#### **II. Getting Started**

- A. Display descriptions
- B. System Overview (Quick View)
	- 1. 6 modes
	- 2. 35 keyboards
	- 3. Plu's (Price Look Up's)
	- 4. Plu Menu's
	- 5. Modifiers
	- 6. Pay Keys
	- 7. Reports
- C. Your Requirements
- D. Planning worksheet

#### **III. Initial Settings**

- A. Memory System
- B. Ram Clear
- C. Memory Allocation
- D. Version Printout

#### **IV. Programming the Terminal**

- A. Main Groups
- B. Departments
- C. Tax Rates
- D. Modifier Groups
- E. Modifier Group Links –aka Chained Modifiers
- F. Printers
	- 1. Port Settings
	- 2. KP Settings

## TABLE OF CONTENTS

- G. Order Groups
- H. PLU's
- I. PLU Menus
- J. Display Keyboards –Touch Screens
- K. Clerks
- L. Pay Keys
- M. Preset Tender
- N. Discounts
- O. Macros
- P. Header/Trailer
- Q. System Labels
- R. Misc. Programming
- S. Endorsements
- T. M.I.D
- U. Commission Groups
- **V. System Configuration & Set Up**
	- A. System Flags
	- B. Key function list

#### **VI. NetWorking**

- A. Set Up
	- 1. Topography
	- 2. Standards
		- a. Wiring
		- b. Hubs
	- 3. Location
- B. Unit Assignments
	- 1. Enter Unit #
	- 2. Using Sub Nets
	- 3. Hold Buffers
	- 4. Aux I.D.

## TABLE OF CONTENTS

### **VII. Application Notes and Feature Highlights**

- A. Remote Receipt
- B. Reorder Round
- C. Set Inventory Menu's
- D. Redirect Printer
- E. Multiple sales
- F. Beverage System
- G. Roll up Pricing
- H. Edit Modifiers
- I. Using the Mini Menu
- J. Cancel Session / Cancel Sale
- K. Time & Attendance

#### **VIII. Trouble Shooting and FAQ's**

- **IX. Glossary**
- **X. Index**

This is a "Table of Contents preview" for quality assurance

The full manual can be purchased from our store: https://the-checkout-tech.com/manuals/casio/QT-5000 programming manual.html

And our free Online Keysheet maker: https://the-checkout-tech.com/Cash-Register-Keysheet-Creator/

HTTPS://THE-CHECKOUT-TECH.COM